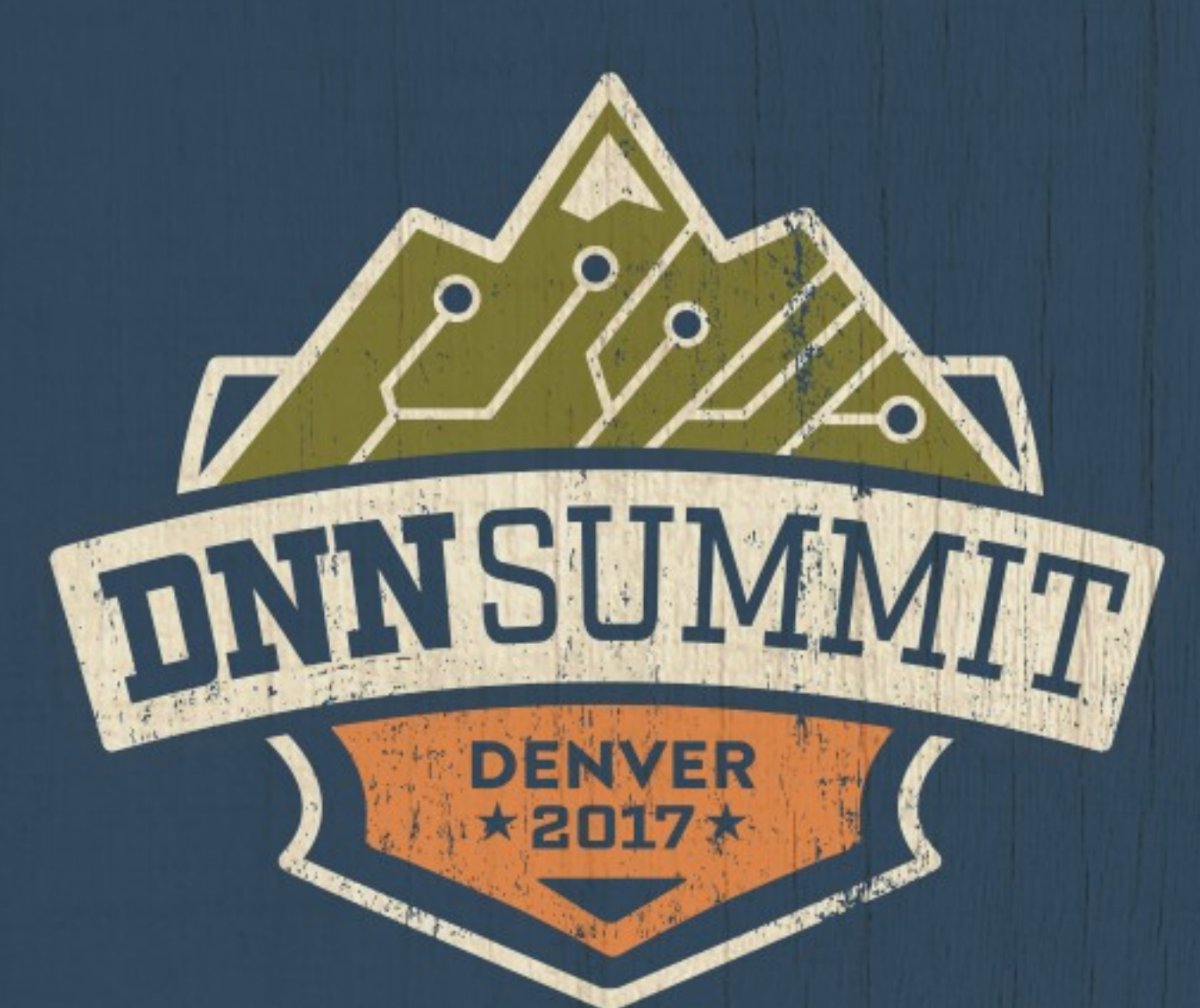

## **headacheFree.css**

Ben Schmidt @b3nschmidt / @10PoundGorilla

## 10 POUND **SOLIIS**

Web Development

Internet Marketing

SEO & Adwords

Social Media

Email Marketing

Graphic Design

Working World-Wide with DNN Since 2003

CASSIDI **founder** LEE **designer/dev** DUSTIN **director designer/dev**

> JONATHAN **sales**

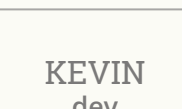

BEN

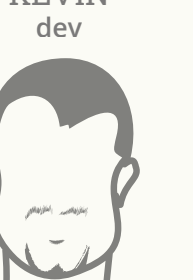

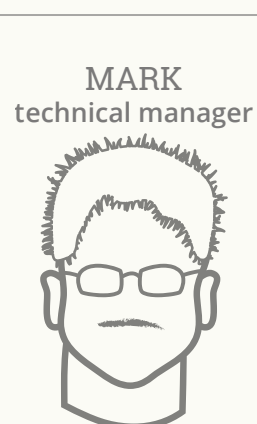

BOB **manager**

AARON **software dev**

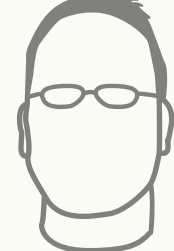

# CSS makes things look neat BUT

### it's far from looking neat

### Why Should You Care It Makes Life Easier

- Makes for easier maintenance
- Allows people of varying skillsets to work on the same project while maininting the same level of quality throughout
- Productivity goes up, Profanity goes down

## TL,DR

### TB,DL (To Boring, Didn't Listen)

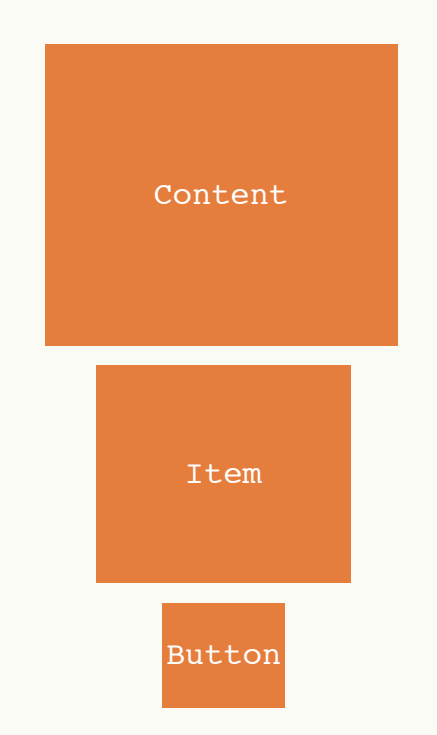

Components exist and look right even if their parent elements are removed or changed.

```
.content {
    background: gray;
    padding: 10px;
}
.content__item {
    border: 1px solid black;
    padding: 10px;
}
```

```
.btn {
    background: blue;
    border-radius: 5px;
    color: white;
    display: inline-block;
    padding: 5px 15px;
}
```
## NOT THIS

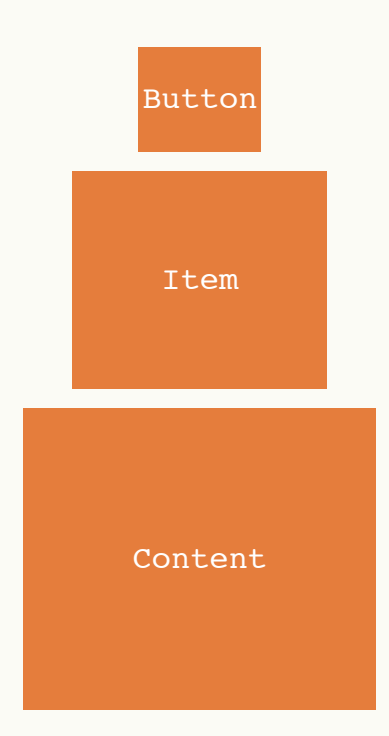

Components here are largely dependent upon parent elements

```
.content {
     background: gray;
    padding: 10px;
}
     .content div {
           border: 1px solid black;
           padding: 10px;
     }
     .content a {
           background: blue;
           border-radius: 5px;
           color: white;
           display: inline-block;
           padding: 5px 15px;
     }
```
## headacheFree.css Goals

0k **Keep code readable**

0<sup>2</sup> **Keep code maintainable**

0<sup>3</sup> **Keep code adaptable & scalable**

## The Easy Stuff

Syntax & Formatting

## Line-Length

Keep line-length in CCS to a maximum width of

## 80 Characters

- Helps when viewing multiple files side by side
- Easier Readability
- Better legibilty for git sites and terminal

### Writing Rulesets Follow the Universal Standard

.shape { background:blue; display:block; font-size:20px; padding:20px; }

N<sub>C</sub>

.shape, .shape rectangle, .box { background:blue; display:block; font-size:20px; padding:20px; }

### Writing Rulesets Follow the Universal Standard

}

.shape { background: blue; display: block; font-size: 20px; padding: 20px;

YES

.shape, .shape rectangle, .box { background: blue; display: block; font-size: 20px; padding: 20px; }

### Writing Rulesets Use Multi-Line CSS

## NO

.shape { background: blue; display: block; font-size: 20px }

### Writing Rulesets Use Multi-Line CSS

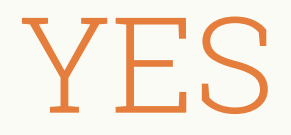

.shape { background: blue; display: block; font-size: 20px;

}

/\*------------------------------------------- #EXCEPTIONS: Single Line Declarations --------------------------------------------\*/

.shape--green { background: green; }

### Spaces or Indents The Great Debate

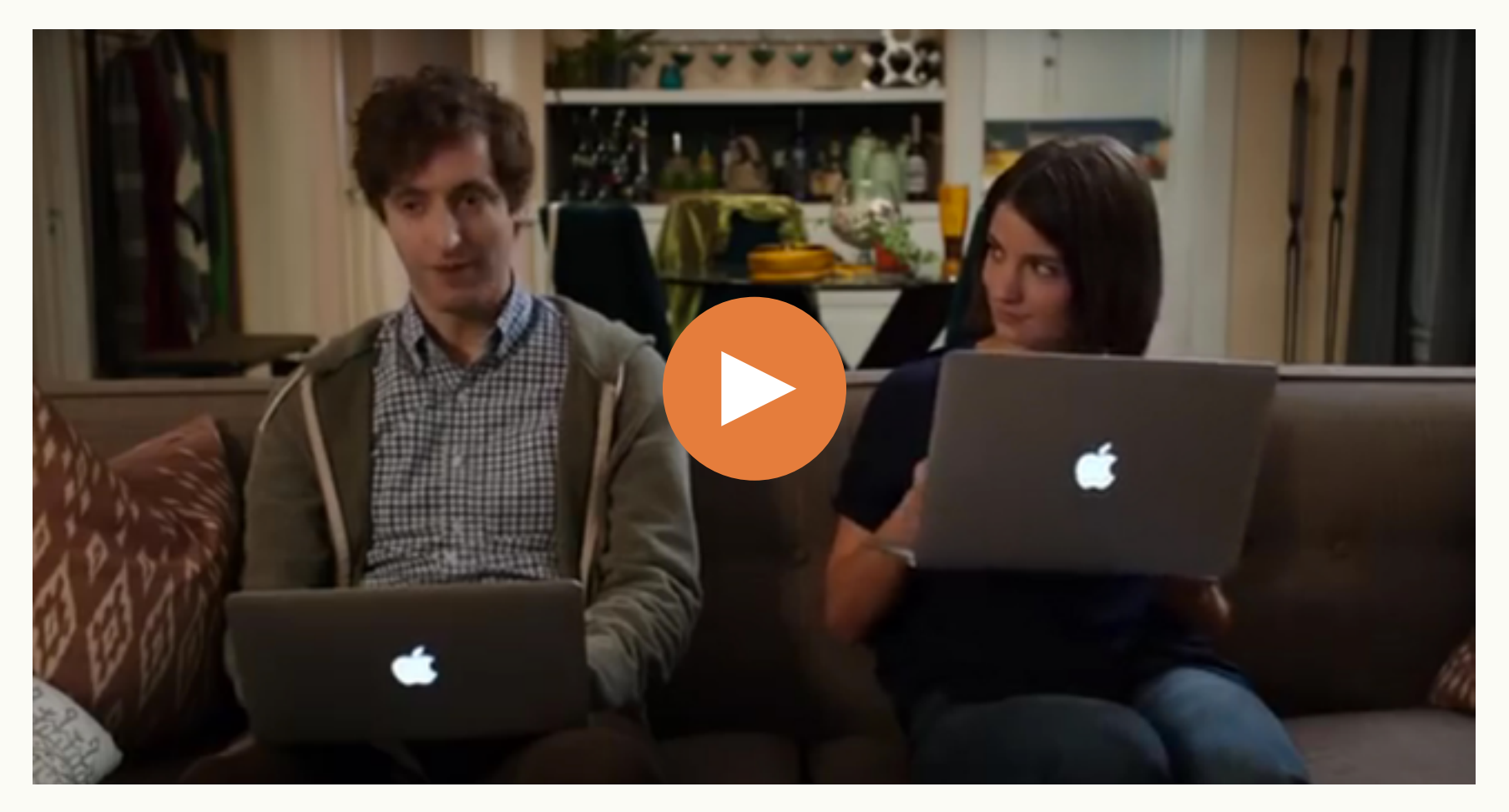

## Use Smart Indenting We indent HTML, So why Not CSS? (Not Nesting)

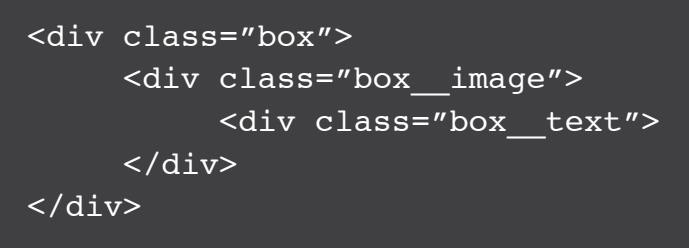

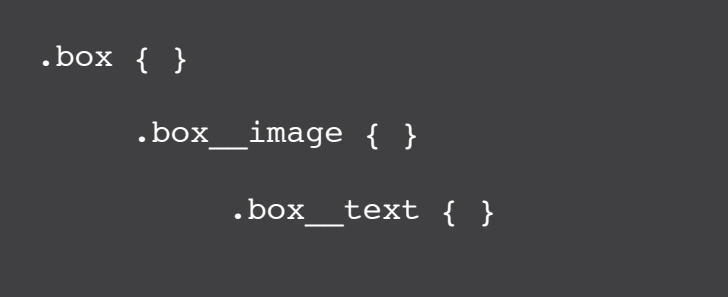

One empty line between related rulesets Indent classes in relation to their parent Easy to see where the elements live No need to reference HTML

### What About Nesting? Pre-Processors

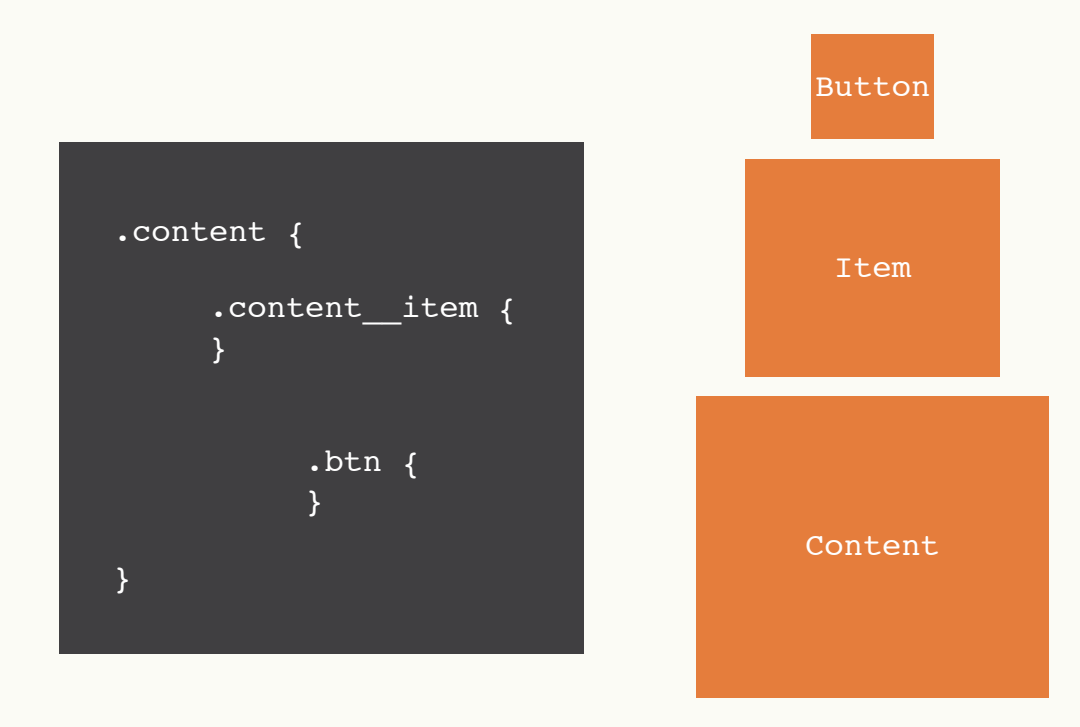

### Smart Commenting Make a Table of Contents

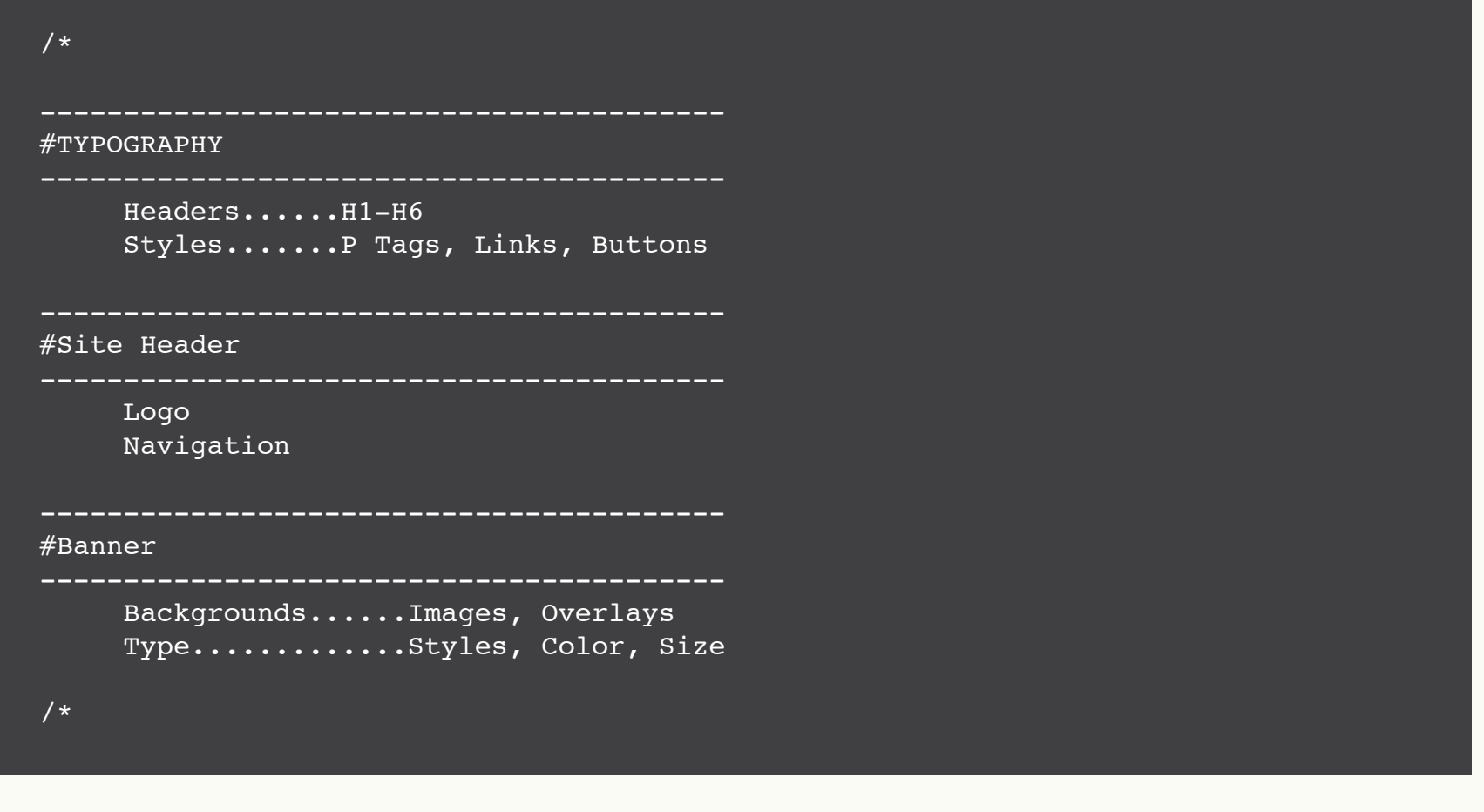

### Smart Commenting Headers & Sub-Headers

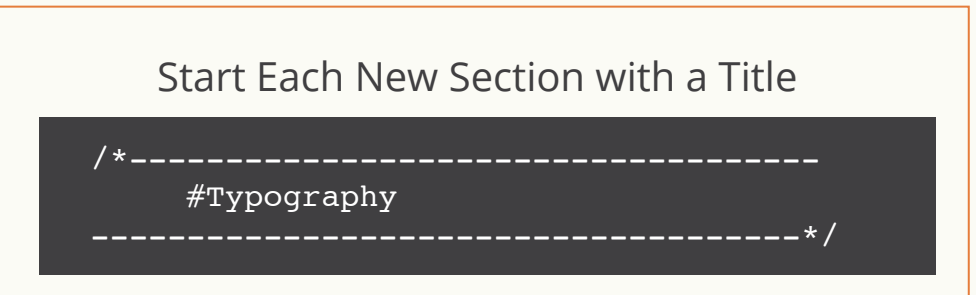

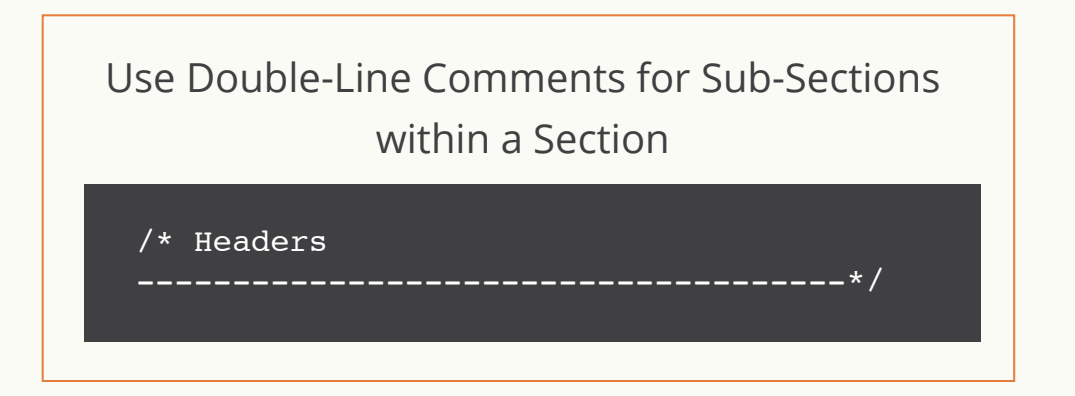

### /\*------------------------------------- #Typography --------------------------------------\*/ /\* Headers --------------------------------------\*/ h1 { } h2 { } /\* Styles --------------------------------------\*/ p { } a { } /\*------------------------------------- #Site Header --------------------------------------\*/ /\* Logo --------------------------------------\*/ .site-logo { }

# White Space

5 empty lines between new sections

One empty line between section titles and sub headers

One empty line between closey related rulesets

Two empty lines between loosely related rulesets

### Use More Comments CSS Is Hard to Distinguish

### It's a Bad Story Teller

Are styles inheriting values from elsewhere?

Why elements have certain sytles?

Will changing styles have consequences?

Is a style being used elsewhere?

What components are related to this ruleset?

Why does something have a certain height?

### Use More Comments Do Future You a Favor

### If It's Not Obvious, It Needs a Comment

.section { color: red; }

/\*

 \*This has an overflow to clear a float \*/

.section { overflow: hidden; }

### Use More Comments Comments When Working with Multiple Files

```
/*
  * .btn extensions in colors.css
*/ 
.btn {
     border-radius: 5px;
     color: #fff;
     display: inline-block;
     font-size: 18px;
     padding: 15px;
}
```
/\*

- \* These extend .btn in general.css \*/
- .btn--green { background: green; }
- .btn--blue { backgorund: blue; }
- .btn--red { background: red; }

```
@DNNSummit
```
### Media Queries & Supports Organization

```
/*------------------------------------
     #Main Section
       ------------------------------------*/
.main-section { width: 100%; }
@media screen and (min-width: 992px) {
      .main-section {
           float: left;
            width: 50%;
      } 
}
      <u>--------</u>-------------------------
     #Side Section
       ------------------------------------*/
.side-section { width: 100%; }
```

```
.blog photo {
     float: left;
     height: 140px;
     width: 140px;
/* 
  *Convert image to circle and add circle rag
  *Browser Support: Chrome, XXX, XXX 
/*
@supports (shape-outside: circle(50%)) {
      .blog photo {
            border-radius: 50%;
            shape-outside: circle(50%);
     }
}
```
# Diving Deeper

Naming Conventions

**"There are only two hard things in Computer Science:** cache invalidation and **naming things.**<sup>11</sup>

Phil Karlton

### Choosing Class Names It's Harder Than You Think

### Clear & Vague

**.site-navigation .primary-navigation**

.footer-links —————— .sub-links

Clear in that they're navigation & links

Vague in that it's not directly clear where they belong

Allows for reusability

# Naming Conventions

### Good Class Names

Say What It Does

How They Can be Used

What it's Related To

## Choosing Class Names Pay Attention to Longevity & Reusability

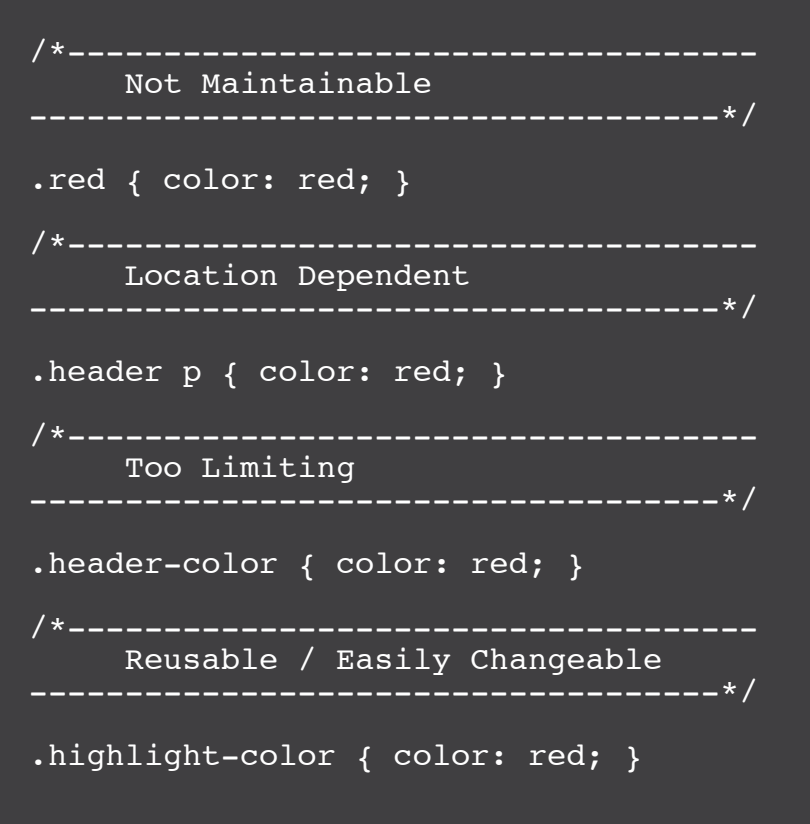

## Choosing Class Names Real Life Example

```
/*--------------------------------------------------------
     DNN Summit Background Colors
      ---------------------------------------------------------*/
/* Backgrounds */
.bg-primary { background: \#1E345D; } /* Navy Blue */
,bq-secondary { background: #E57D3C; } /* Orange */
.bg-tertiary { background: \#727126; } /* Green */
.bg-quaternary { background: \#138A87; } /* Turgouise */
.bg-quinary { background: #EBEBA; } /* Tan */
```
### **BAYES Code A-Thon BASE CAMP**

Start and DRM Summit with a DMM cooke or from organized by DMM Corp. Do you have inkapar what could make Child even better? Then this is for you.

CRIN Corp will choose an area to focus on during this seeize. This is call for all developers, designers, and all promitted as to come together to help improve the Christopherm.

Wednesday Jan 18, 2014

### DAY 02: Training & Rusiness Round Table **ACCLIMATIZATION CLIMB**

The personal size includes full training concerns for in transaction (2010), the Microsoft Market Earth and Prentiled Designers/Developers, & Chiff for Centropers, These full class people should be the first and a posite the following does conference.

Confit/pet this above/ Balkers Round Table Des This is a half desirent for balkers personand engibiers to get together to decay common problems and find splatfors.

Thornday Jan 19, 3815

### DAY 03: Conference & After Party **SUMMIT BID**

This is full day contemporary complete with breakfast and last changes appairs, and tors of mini-sensions throughout the day (geakers and hopins will move at things DNN including administration and marketing, design and development, exclude development, and machineral

Afterworth an after carbonil fishour with fixed and drinkin for all attendees.

Philip Jan 20, 2014

### DAY 04-05: DNN On the Stopes **DESCENT**

After insering and sharing for 3 days, it's time for some fils t, Whasilita Insafing to Winter Park, Colorado, Saturday morning for fur featurism

Schunderwill include tubing and tolowed by a happy tour meet up Sunday will be a sking and outdoor a finity day current ing with a final happy and exclusives.

Bet-Bencher 21 03, 2014

### DAY 01: Code A-Than **BASE CAMP**

Start out Einheitsmest with a Einh sode a thor organized by EMH Corp. Do you have ideas or what makingan (198) www.harmelf Daw His/s for us.

ENN Corp will choose an arranto focus on cluring this analon. This is califor all coveragems, draighers, and also enthusiasts to come together to help improve the CANukations.

Wednesday, for 18, 3014

### DAY 00: Conference 5. After Party **SUMMIT BID**

This box full clay continuous complete with breakfast and lunch, largeste speakers, and tors of alon throughout the day Speakers and Eurica will cover all things ONEC including onintation and marketing design and development, module development, and much more

Afterwards and for party will full penelth flood and drinks for all attendees

**IMAGE JON 20, 2014** 

### DAY 02: Training & Business Round Tuble **ACCLIMATIZATION CLIMB**

is includes full training courses for: Interest End Ethiological description, Elliotide Front Encitledgram/Developm, & DANINy Developme. These full-day analogic limit and anotapass to the following days contemporal

Darit Reget Pikis are not Business Roard Tate Day This is a half day need for business on ampliquere la get lagether la discussionnesse problems and lost solutions

Thursday, Jan 19, 2014

### DAVIDE-DS DAVID FINE Signs **DESCENT**

When teaming and sharing for 3 days, 10.00 with some R&R. Mar will be heading to Weiser Park, Colorado, Salundae moning for fundacións.

Saturday will include tubing and followed by a happy frour meet up. Sunday will be a skiing and cutation adisfectave de institución de la final happy and social hour.

**Bell-Barn Jaw 21-22-3014** 

### **DON'T MISS OUT!**

REGISTER NOW

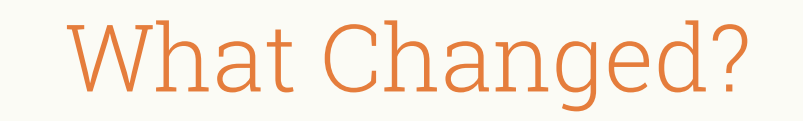

Two Lines of CSS

0 HTML Classes Changed

# Naming HTML Classes

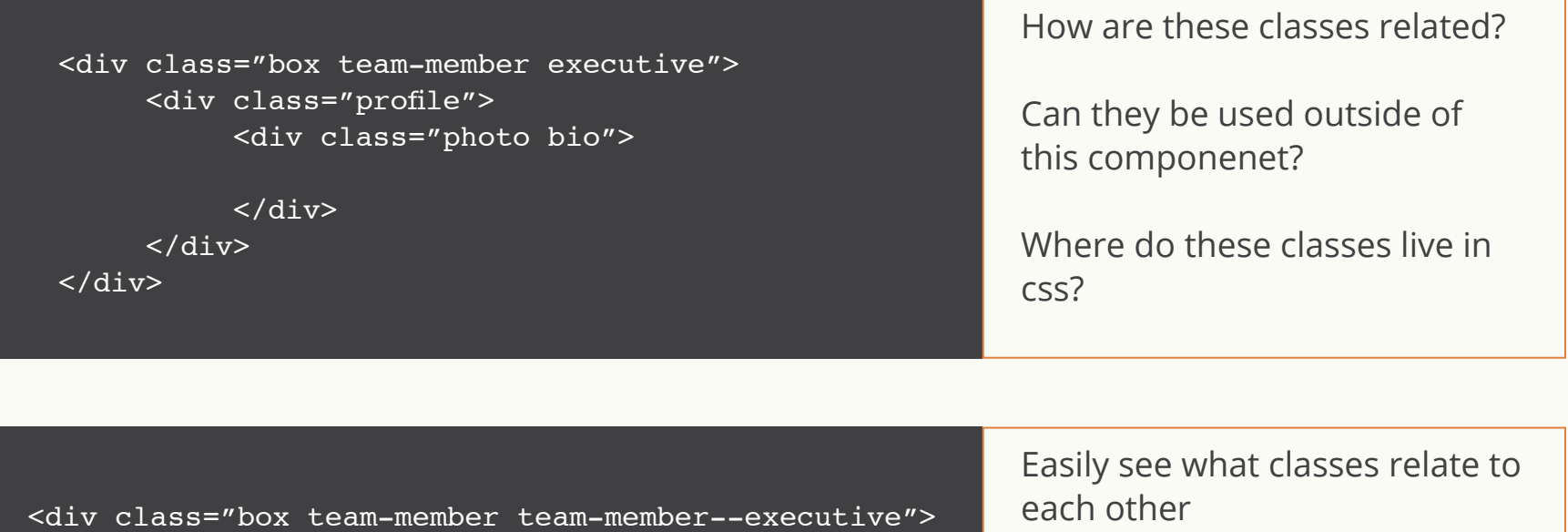

<div class="team-member\_\_profile"> <div class="photo team-member\_\_bio">

 $\langle$ div $\rangle$  $\langle$ div>  $\langle$ div $\rangle$ 

See which elements can be used outside of this component

Know what classes rely on parent elements

### Life-Pro-Tip Use Slashes to Group HTML Classes

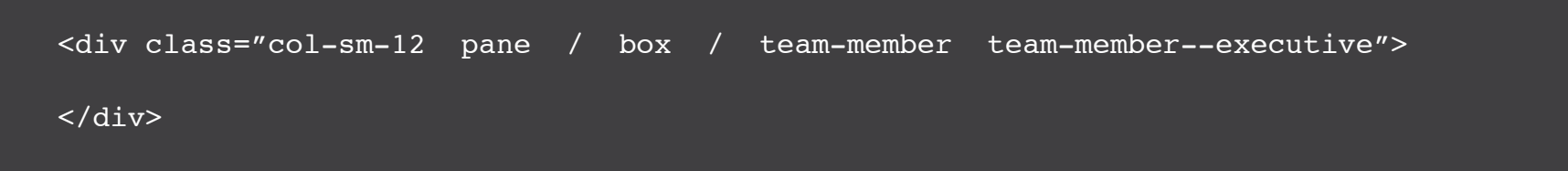

### Benefits?

Easy to see how classes relate to each other

Easy for other developers to make sense of it

# Javascript HTML Classes

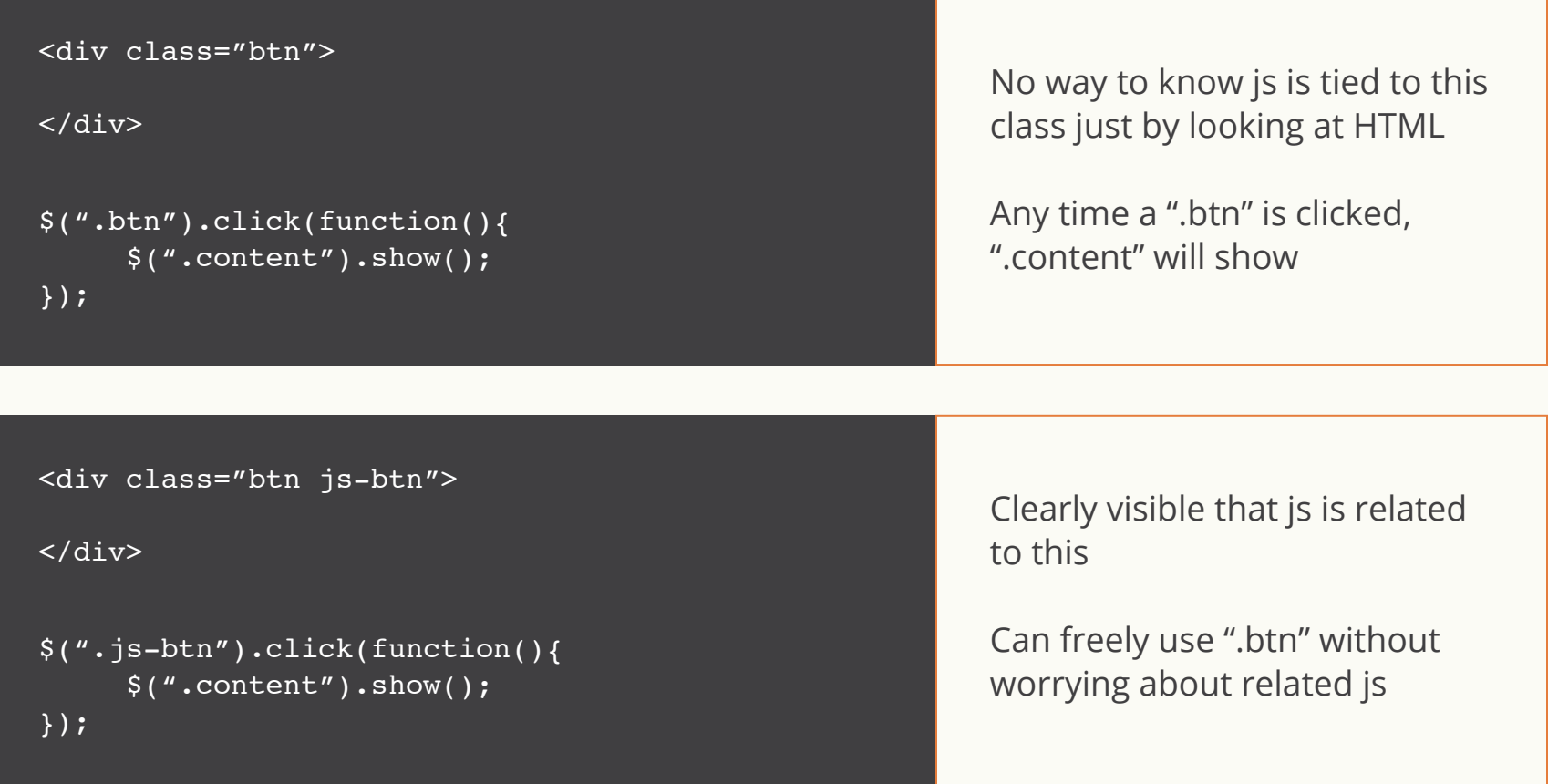

## Naming Conventions Hyphen Delimeters

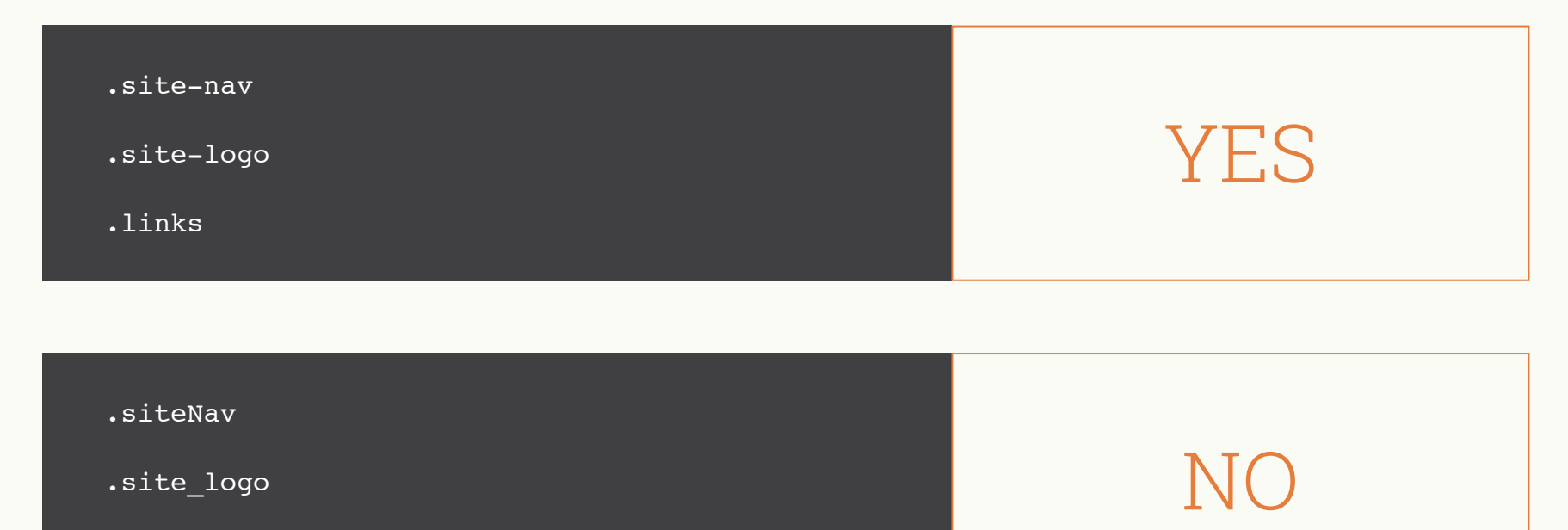

.Links

## Naming Conventions BEM Like Syntax

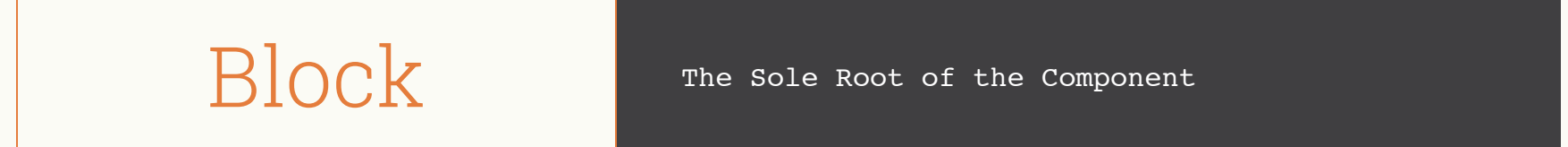

A Component Part of the Block Element

A Variant or Extension of the Block Modifier

## Naming Conventions BEM Like Syntax

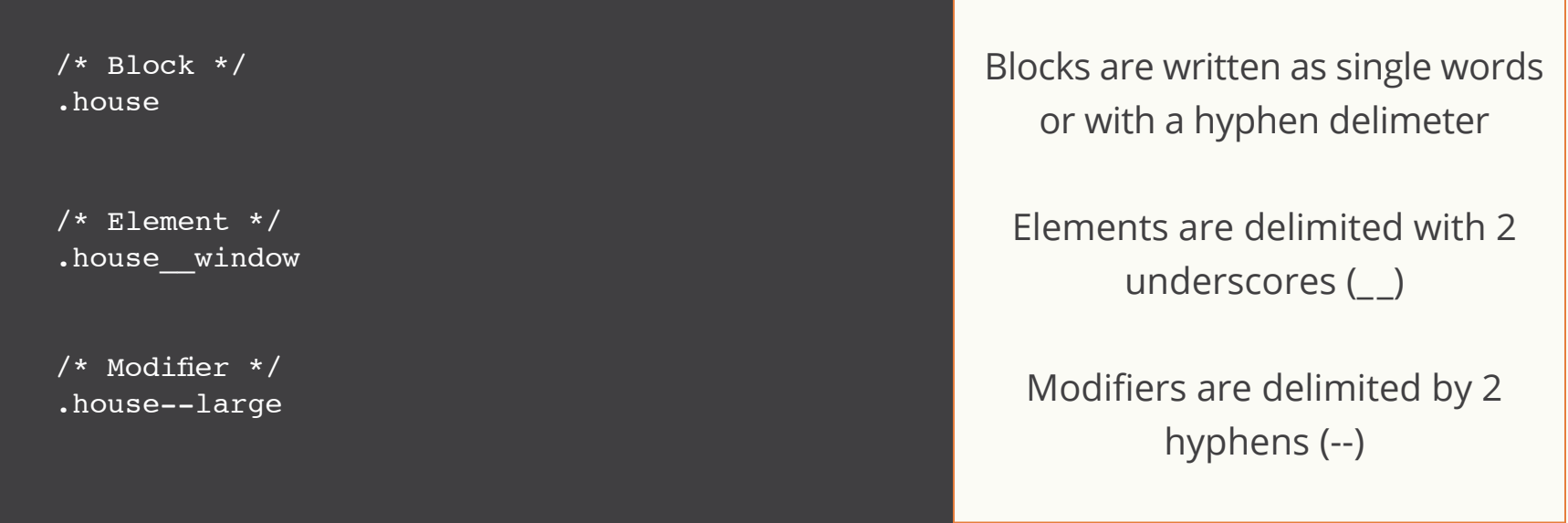

house = main component  $\parallel$  house\_window = piece of house  $\parallel$  house--large = changes house

Lorem ipsum dolor sit amet, consectetur adipiscing elit. Curabitur suscipit dictum neque et accumsan. Fusce porttitor ut tortor vitae tempus. Integer

### Title of Blog Post Title of Blog Post Title of Blog Post

Lorem ipsum dolor sit amet, consectetur adipiscing elit. Curabitur suscipit dictum neque et accumsan. Fusce porttitor ut tortor vitae tempus. Integer

Lorem ipsum dolor sit amet, consectetur adipiscing elit. Curabitur suscipit dictum neque et accumsan. Fusce porttitor ut tortor vitae tempus. Integer

 $/*$  Block  $*/$ .blog-item

/\* Element \*/ blog\_\_content

/\* Modifier \*/ .blog-item--featured

## Selectors & Reusability

Be a Fortune Teller

## Selector Intent Not Where, But What

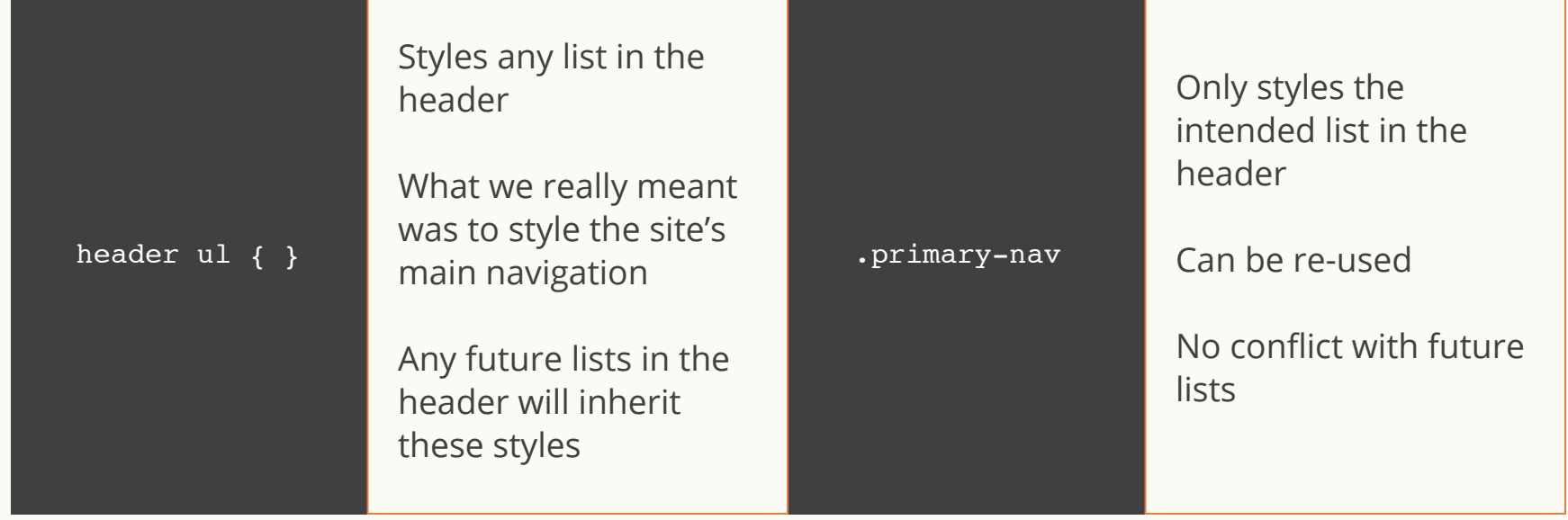

### Selector Intent Not Where, But What

### Call to Action Button

Styles a tags inside of .checkout

Can't be reused

Future a tags inside checkout will always be styled this way

.checkout a .btn--checkout "btn btn--checkout"

### Call to Action Button

Reusing code from exisisting button structure

### Reusable

Can add future a tags without having to override existing css

## Think Ahead

Don't Be Lazy

```
.content a {
  position: relative;
  color: #000;
  text-decoration: none;
}
.content a:hover {
  color: #000;
}
```

```
.content a:before {
    background: #000;
    bottom: 0;
    content: "";
    height: 2px;
    left: 0;
     position: absolute;
    transition: all 0.3s ease-in-out 0s;
     width: 100%;
```

```
}
```

```
.content a:hover:before {
  visibility: visible;
  -webkit-transform: scaleX(1);
  transform: scaleX(1);
}
```
### I Messed Up

Wanted inline text links to have a cool hover border effect.

This caused any link (AKA Buttons) inside of ".content" to be wonky because of the :before styles.

## Think Ahead

Don't Over Complicate

### headacheFree.css

**DEV** 

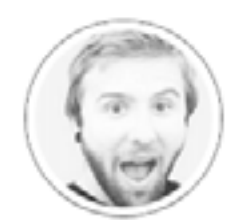

Ben Schmidt

While it might sound like one of the other million css frameworks out there, headacheFree.css isn't so much a framework but a way of thinking. Writing css that's easily manageable, scalable, and headache free is always an end goal that we start out each project with high hopes for but as the site grows and client changes keep rolling in, what started off clean and pretty is now a huge mess, that even you, the one who wrote it, struggles to maintain efficiently. This headacheFree.css methodology will walk you through naming conventions, syntax, organization, and best practices so you can keep your css headache free.

### <div class="session">

```
<!-- Category -->
<div class="session__category cat-one-bg">
      <div class="session__category--name">UX Dev</div>
\langlediv\rangle\langle!-- Info -->
<div class="session__info">
      <h5 class="session-title cat-one-text">headacheFree.css</h5>
      <div class="session__author__img cat-one-border">
            <img src="/Ben-Schmidt.jpg" />
     \langlediv\rangle
```
 $\langle$ div $\rangle$ 

 $\langle$ div $\rangle$ 

### headacheFree.css

**DEV** 

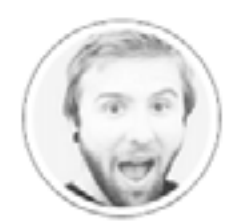

Ben Schmidt

While it might sound like one of the other million css frameworks out there, headacheFree.css isn't so much a framework but a way of thinking. Writing css that's easily manageable, scalable, and headache free is always an end goal that we start out each project with high hopes for but as the site grows and client changes keep rolling in, what started off clean and pretty is now a huge mess, that even you, the one who wrote it, struggles to maintain efficiently. This headacheFree.css methodology will walk you through naming conventions, syntax, organization, and best practices so you can keep your css headache free.

### <div class="session session--cat-one">

```
<!-- Category -->
<div class="session__category">
      <div class="session__category--name">UX Dev</div>
\langlediv\rangle\langle!-- Info -->
<div class="session__info">
      <h5 class="session-title">headacheFree.css</h5>
      <div class="session__author__img">
            <img src="/Ben-Schmidt.jpg" />
     \langlediv\rangle
```
 $\langle$ div $\rangle$ 

 $\langle$ div $\rangle$ 

# Tips for Reusability

### Break Components into 2 Categories

Layout Padding Display

### Structure Cosmetics

Colors Fonts Weights

## Tips for Reusability Breaking Components into 2 Categories

```
/* Extend this button with ".btn--* skin class */
.btn \overline{f}border: 1px solid;
     display: inline-block;
     padding: 10px;
}
/* Primary Button - Extends ".btn" */
.btn--primary {
     background: blue;
     border-color: blue;
     color: #fff;
}
```
.btn handles the structure of the button

.btn--primary handles the look and feel of the button

One can be modified without affecting the other

## Scalability

### Focus on One Piece at a Time

```
<div class="row">
     <div class="col-sm-6 / item ">
     \langlediv><div class="col-sm-6 / item ">
     \langlediv>
```
 $\langle$ div $>$ 

<!-- .......................................................

Our layout exists on its own and isn't dependent on anything else

........................................................ -->

```
<div class="row">
```

```
<div class="col-sm-6 / item ">
```
<section class="content">

</section>

...

 $\langle$ div $>$ 

<div class="col-sm-6 / item ">

```
 <section class="content">
 ...
```
</section>

 $\langle$ div>

 $\langle$ div $>$ 

```
<!-- .......................................................
```
Our content lives inside the layout. Working one piece at a time ensures that when we modify layout, only the layout is modified — nothing else. They live independtly of each other.

........................................................ -->

## Modifications Modifications Shouldn't Be Mandatory

### Any New Additions & Features Should be Opt-In Only

Make modifications via extensions: .class--ext

Lots of variations can be made without stepping on the original

Allows for small changes; not changes across the board

### Adding Modifications Use Extensions

### Wrong Right

.box { display: block; width: 20px; }

.content .box { width: 40px; }

.box { display: block; width: 20px;

}

.box--large { width: 40px; }

Look Clean = Feel Clean = Headache Free

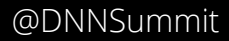

Resources Taking it Further

csswizardry.com

cssguidelin.es

maintainablecss.com

**THANKS TO OUR SPONSORS** 

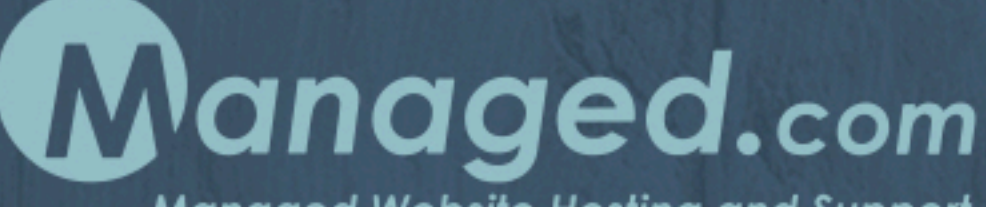

**Managed Website Hosting and Support** 

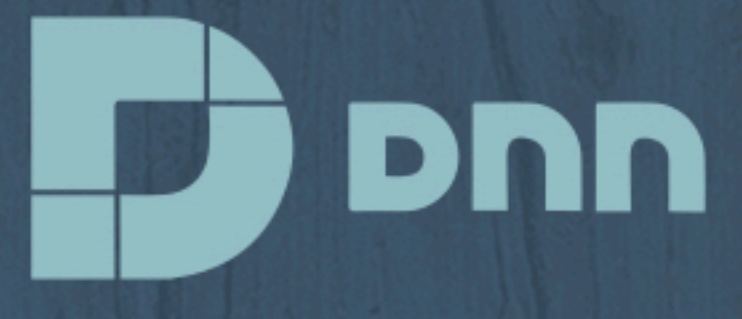

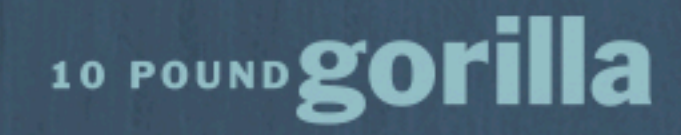

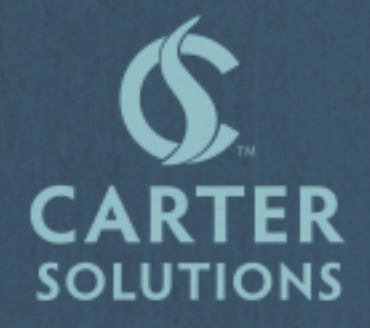

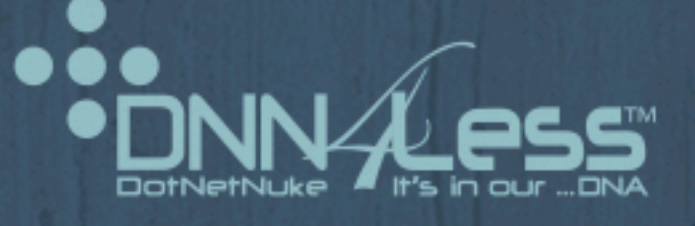

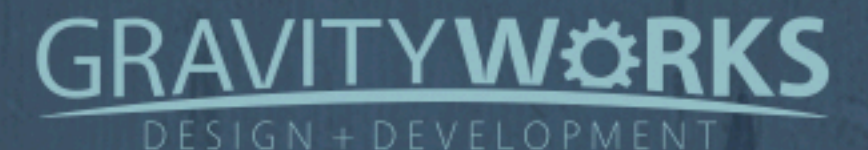

# SS INISIONATIVE